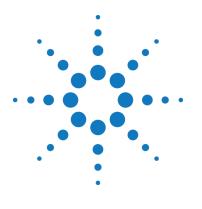

# Agilent M9703A AXIe Digitizer

# **Product Security Document**

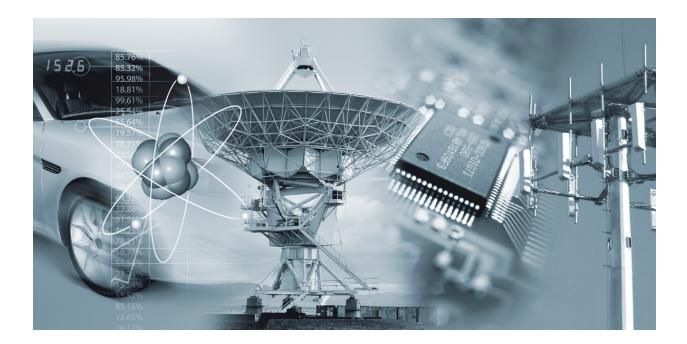

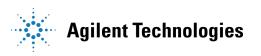

### Notices

© Agilent Technologies, Inc. 2011

No part of this manual may be reproduced in any form or by any means (including electronic storage and retrieval or translation into a foreign language) without prior agreement and written consent from Agilent Technologies, Inc. as governed by United States and international copyright laws.

#### Manual Part Number M9703-90004

#### Edition

Edition 1.0, January 2012 Agilent Technologies, Inc.

#### **Sales and Technical Support**

To contact Agilent for sales and technical support, refer to the "support" links on the following Agilent web resources:

www.agilent.com/find/Digitizers

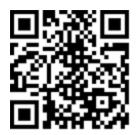

 <u>www.agilent.com/find/assist</u> (worldwide contact information for repair and service)

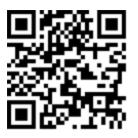

#### Warranty

The material contained in this document is provided "as is," and is subject to being changed, without notice, in future editions. Further, to the maximum extent permitted by applicable law, Agilent disclaims all warranties, either express or implied, with regard to this manual and any information contained herein, including but not limited to the implied warranties of merchantability and fitness for a particular purpose. Agilent shall not be liable for errors or for incidental or consequential damages in connection with the furnishing, use, or performance of this document or of any information contained herein. Should Agilent and the user have a separate written agreement with warranty terms covering the material in this document that conflict with these terms, the warranty terms in the separate agreement shall control.

### Product Declassification and Security

The following products / families are covered by this document:

Model Number(s):

M9703A

**Product Name:** 

AXIe Digitizer

# **Table of Contents**

| Introduction                                            | 5  |
|---------------------------------------------------------|----|
| Terms and Definitions                                   | 5  |
| Instrument Memory.                                      | 6  |
| Instrument memory locations - Base Instrument           | 6  |
| Memory Clearing, Sanitization and/or Removal Procedures |    |
| Volatile Memories                                       | 9  |
| Non User-accessible Memories                            | 9  |
| Non-volatile, User-accessible Memories.                 |    |
| Procedure for Declassification of a Faulty Instrument   | 10 |
| References                                              | 11 |

### Introduction

This document details the internal memory locations of the instrument and describes instrument security features and the steps to declassify an instrument through memory sanitization or removal. For additional information on a particular product, the Agilent Instrument Security Database may be accessed here: <a href="http://www.agilent.com/find/security">www.agilent.com/find/security</a> For general information the Agilent Aerospace and Defense web page may be found here: <a href="http://www.agilent.com/find/ad">www.agilent.com/find/security</a>

### **Terms and Definitions**

| Clearing                    | Clearing is the process of eradicating the data on media before reusing the media so<br>that the data can no longer be retrieved using the standard interfaces on the instru-<br>ment. Clearing is typically used when the instrument is to remain in an environment<br>with an acceptable level of protection. As defined in Section 8-301a of DoD 5220.22-<br>M, "National Industrial Security Program Operating Manual (NISPOM)",                                                                                                    |
|-----------------------------|----------------------------------------------------------------------------------------------------|
| Instrument Declassification | A term that refers to procedures that must be undertaken before an instrument can be<br>removed from a secure environment, such as is the case when the instrument is<br>returned for calibration. Declassification procedures include memory sanitization or<br>memory removal, or both. Agilent declassification procedures are designed to meet the<br>requirements specified in DoD 5220.22-M (NISPOM), Chapter 8.                                                                                                    |
| Sanitization                | Sanitization is the process of removing or eradicating stored data so that the data can-<br>not be recovered using any known technology. Instrument sanitization is typically<br>required when an instrument is moved from a secure to a non-secure environment<br>such as when it is returned to the factory for calibration. (The instrument is declas-<br>sified) Agilent memory sanitization procedures are designed for customers who need<br>to meet the requirements specified by the US Defense Security Service (DSS). These<br>requirements are outlined in the "Clearing and Sanitization Matrix" issued by the Cog-<br>nizant Security Agency (CSA) and referenced in National Industrial Security Program<br>Operating Manual (NISPOM) DoD 5220.22M ISL 01L-1 section 8-301. |
| Secure Erase                | Secure Erase is a term that is used to refer to either the clearing or sanitization features of Agilent instruments.                                                                                                    |

### **Instrument Memory**

This section contains information on the types of memory available in your instrument. It explains the size of memory, how it is used, its location, volatility, and the sanitization procedure.

### **Instrument memory locations - Base Instrument**

| Description            | PCIe configuration memory                 |
|------------------------|-------------------------------------------|
| Purpose / Contents     | Options, Module capability, Serial number |
| Size / Technology      | 4 kb EEPROM                               |
| Location in instrument | Base card                                 |
| Written by             | Factory only                              |
| User accessible?       | No                                        |
| Sanitization method    | None                                      |
| Non-volatile?          | Yes                                       |

| Description            | Parameter storage                                      |
|------------------------|--------------------------------------------------------|
| Purpose / Contents     | Factory calibration/configuration data, look-up table. |
| Size / Technology      | 1 Mb EEPROM                                            |
| Location in instrument | Base card                                              |
| Written by             | Factory only                                           |
| User accessible?       | No                                                     |
| Sanitization method    | None                                                   |
| Non-volatile?          | Yes                                                    |

| Description            | PCIe Switch configuration memory |
|------------------------|----------------------------------|
| Purpose / Contents     | PCIe switch configuration        |
| Size / Technology      | 256 kb EEPROM                    |
| Location in instrument | Base board, on PCIe switch IC    |
| Written by             | Factory only                     |
| User accessible?       | Νο                               |
| Sanitization method    | None                             |
| Non-volatile?          | Yes                              |

| Description            | FRU ID memory       |
|------------------------|---------------------|
| Purpose / Contents     | AXIe product FRU ID |
| Size / Technology      | 256 kb              |
| Location in instrument | Base card           |
| Written by             | Factory only        |
| User accessible?       | Νο                  |
| Sanitization method    | None                |
| Non-volatile?          | Yes                 |

| Description            | Front End parameter memory  |
|------------------------|-----------------------------|
| Purpose / Contents     | Channel parameters          |
| Size / Technology      | 4x 1 Mb EEPROM's            |
| Location in instrument | On FE mezzanine cards       |
| Written by             | Factory only                |
| User accessible?       | No                          |
| Sanitization method    | None                        |
| Non-volatile?          | Yes                         |
| Remarks                | One per mezzanine card (4x) |

| Description            | Control FPGA firmware memory                                    |
|------------------------|-----------------------------------------------------------------|
| Purpose / Contents     | Instrument operation, Control FPGA firmware                     |
| Size / Technology      | 128 Mb Flash                                                    |
| Location in instrument | Base card                                                       |
| Written by             | Factory, Support, or User firmware upgrade via SFP application. |
| User accessible?       | Νο                                                              |
| Sanitization method    | None                                                            |
| Non-volatile?          | Yes                                                             |

| Description            | DPU FPGA firmware memory                                                                              |
|------------------------|----------------------------------------------------------------------------------------------------|
| Purpose / Contents     | Instrument operation, DPU (channel) FPGA firmware                                                     |
| Size / Technology      | 4 Gb NAND Flash                                                                                       |
| Location in instrument | Base card                                                                                             |
| Written by             | Factory, User via SFP application.                                                                    |
| User accessible?       | Yes                                                                                                   |
| Sanitization method    | Erase / Overwrite data (See "Memory Clearing, Sanitization and/or Removal Pro-<br>cedures" on page 9) |
| Non-volatile?          | Yes                                                                                                   |
| Remarks                | Contains standard DPU firmware and/or User generated custom firmware                                  |

| Description            | Measurement data memory                   |
|------------------------|-------------------------------------------|
| Purpose / Contents     | Measurment data acquired during operation |
| Size / Technology      | 4x 1 Gb DRAM's                            |
| Location in instrument | Base card                                 |
| Written by             | Acquisition operation                     |
| User accessible?       | Yes                                       |
| Sanitization method    | Power removal                             |
| Non-volatile?          | Νο                                        |
| Remarks                | 1 Gb per mezzanine card (4x).             |

| Description            | Measurement data buffer                        |
|------------------------|------------------------------------------------|
| Purpose / Contents     | Mesururement data buffer used during operation |
| Size / Technology      | 4x 36 Mb SRAM's                                |
| Location in instrument | Base card                                      |
| Written by             | Acquisition operation                          |
| User accessible?       | Yes                                            |
| Sanitization method    | Power removal                                  |
| Non-volatile?          | Νο                                             |
| Remarks                | 36 Mb per mezzanine card (4x).                 |

### Memory Clearing, Sanitization and/or Removal Procedures

This section explains how to clear, sanitize, and remove memory from you instrument for any non-volatile memory location that can be written to during normal operation.

### **Volatile Memories**

The volatile memory in the instrument does not retain any information when power is removed from the instrument. Therefore sanitization may be achieved by removal of the instrument power.

### Non User-accessible Memories

Since these locations may only be programmed by Agilent Technologies in the factory, they cannot contain any user or acquisition data. It is therefore not necessary to perform any sanitization on these areas.

| Memory                 | DPU FPGA firmware memory                                                                                                    |
|------------------------|----------------------------------------------------------------------------------------------------|
| Description / Purpose  | Instrument operation, DPU (channel) FPGA firmware                                                                                                    |
| Size                   | 4 Gb NAND Flash                                                                                                    |
| Clearing procedure     | Using the Agilent SFP application, from the 'File' menu select the 'Load from or Save to<br>FPGA/CPLD/EEPROM' function.<br>A window will open showing the accessible memory devices on the instrument.<br>The user accessible memory areas are:<br>• FPGADevice 1 to 4<br>• FlashConfig 1 to 7<br>(28 locations in total)<br>• Flash Storage<br>• UserZone 1<br>• UserZone 2<br>• UserZone 3<br>• UserZone 4<br>Select each of the above in turn and press the 'Erase' button on the right hand panel.<br>A confirmation dialog will appear confirming the operation. |
| Sanitization procedure | There is currently no automated method of providing sanitization of the memory areas.<br>However the user may implement any required mentod by making successive write oper-<br>ations to each location.<br>Using the method detailed above for clearing, but instead of performing an erase, write to<br>each area in turn with the required data patterns.                                                                                                    |
| Memory removal         | This memory can not be removed without damaging the instrument                                                                                                    |
| Write protecting       | Not applicable                                                                                                    |

### Non-volatile, User-accessible Memories

### **Procedure for Declassification of a Faulty Instrument**

If the instrument is malfunctioning to the degree that it is not possible to communicate with it via the SFP application it will not be possible to use the clearing or sanitization procedures detailed. It is also not possible to remove the useraccessible memory integrated circuits without causing damage to the instrument.

Therefore declassification of a faulty instrument will require secure destruction of that instrument.

### References

- 1 DoD 5220.22-M, "National Industrial Security Program Operating Manual (NISPOM)"United States Department of Defense. Revised February 28, 2006. May be downloaded in Acrobat (PDF) format from: www.dss.mil/isp/fac\_clear/download\_nispom.html
- 2 ODAA Process Guide for C&A of Classified Systems under NISPOM Defense Security Service. DSS-cleared industries may request a copy of this document via email, by following the instructions at: http://www.dss.mil/isp/odaa/request.html

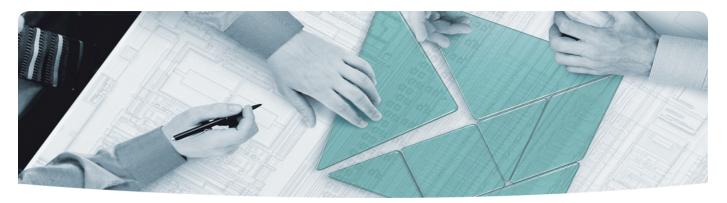

#### The Modular Tangram

The four-sided geometric symbol that appears in Agilent modular product literature is called a tangram. The goal of this seven-piece puzzle is to create shapes-from simple to complex. As with a tangram, the possibilities may seem infinite as you begin to create a new test system. With a set of clearly defined elementshardware, software—Agilent can help you create the system you need, from simple to complex.

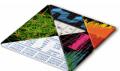

#### **DISCOVER** the Alternatives ...

... Agilent MODULAR Products

Agilent Advantage Services is committed to your success throughout your equipment's lifetime. www.agilent.com/find/advantageservices

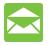

Agilent Email Updates keep you informed on the latest product, support and application information. www.agilent.com/find/emailupdates

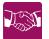

Agilent Channel Partners provide sales and solutions support. For details, see www.agilent.com/find/channelpartners

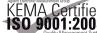

KEMA Certified ISO 9001:2008 certified. For details, see ISO 9001:2008 www.agilent.com/quality

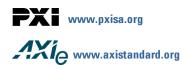

PICMG and the PICMG logo, CompactPCI and the CompactPCI logo, AdvancedTCA and the AdvancedTCA logo are US registered trademarks of the PCI Industrial Computers Manufacturers Group. "PCIe" and "PCI EXPRESS" are registered trademarks and/or service marks of PC-SIG. Microsoft, Windows, Visual Studio, Visual C++, Visual C#, and Visual Basic are either registered trademark or trademarks of Microsoft Corporation.

Product descriptions in this document are subject to change without notice.

© Agilent Technologies, Inc. 2010-2011

### www.agilent.com www.agilent.com/find/modular www.agilent.com/find/security

For more information on Agilent Technologies' products, applications or services, please contact your local Agilent office. (For additional listings, go to www.agilent.com/find/assist.)

#### Americas

| Americas             |                               |
|----------------------|-------------------------------|
| Canada               | (877) 894 4414                |
| Brazil               | (11) 4197 3500                |
| Mexico               | 01800 5064 800                |
| United States        | (800) 829 4444                |
| Asia Pacific         |                               |
| Australia            | 1 800 629 485                 |
| China                | 800 810 0189                  |
| Hong Kong            | 800 938 693                   |
| India                | 1 800 112 929                 |
| Japan                | 0120 (421) 345                |
| Korea                | 080 769 0800                  |
| Malaysia             | 1 800 888 848                 |
| Singapore            | 1 800 375 8100                |
| Taiwan               | 0800 047 866                  |
| Thailand             | 1 800 226 008                 |
| Europe & Middle East |                               |
| Austria              | 43 (0) 1 360 277 1571         |
| Belgium              | 32 (0) 2 404 93 40            |
| Denmark              | 45 70 13 15 15                |
| Finland              | 358 (0) 10 855 2100           |
| France               | 0825 010 700 (0.125 €/minute) |
| Germany              | 49 (0) 7031 464 6333          |
| Ireland              | 1890 924 204                  |
| Israel               | 972 3 9288 504 / 544          |
| Italy                | 39 02 92 60 8484              |
| Netherlands          | 31 (0) 20 547 2111            |
| Spain                | 34 (91) 631 3300              |
| Sweden               | 0200 88 22 55                 |
| Switzerland          | 0800 80 53 53                 |
| United Kingdom       | 44 (0) 118 9276201            |
|                      |                               |

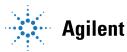

### **Agilent Technologies**